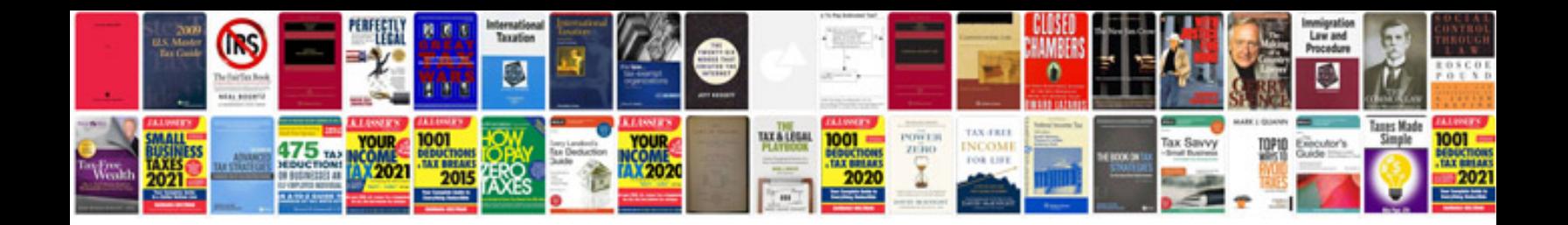

**Sample documentations**

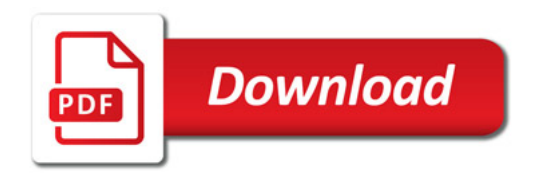

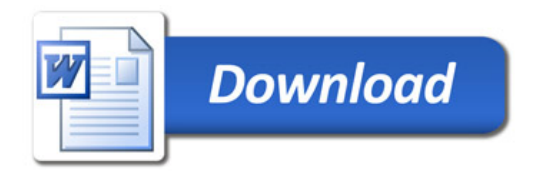